**Título:** Sistema de ayuda interactivo para la gestión pedagógica de las aulas virtuales de la Universidad de Ciencias Pedagógicas "Frank País García"

**Autor**: Profesor. Instructor José Miguel Colás Romero.

**Centro de procedencia:** Universidad de Ciencias Pedagógicas "Frank País García". Departamento de recursos para el aprendizaje (DEPRA). **Correo electrónico**: [jose.colas@ucp.sc.rimed.cu](mailto:jose.colas@ucp.sc.rimed.cu)

Recibido febrero 2014 - Aprobado marzo 2013

### **Resumen**

Con el propósito de confeccionar un sistema de ayuda interactivo que contribuya a la superación del docente en la gestión pedagógica de las aulas virtuales de la Universidad Pedagógica "Frank País García", se realizó una investigación y búsqueda en varias bibliografías y la ayuda de la plataforma ATutor. El análisis de los aportes fundamentales de estos autores, permitió corroborar que en la superación del docente-tutor de las aulas virtuales, existen carencias teóricas prácticas que afectan su realización en las condiciones actuales. La ayuda de la plataforma ATutor sólo cuenta con la guía que contiene la documentación para estudiantes e instructores sobre la utilización del sistema y está disponible mediante el enlace de la parte inferior de todas las páginas. El artículo tiene como objetivo la elaboración de un sistema de ayuda interactivo en la plataforma Atutor para la gestión pedagógica de las aulas virtuales de la UCP "Frank País García".

**Palabras clave:** aulas virtuales, Atutor, gestión, pedagógica, sistema de ayuda

**Title:** An interactive aid for teaching management of virtual classrooms Pedagogical Sciences University "Frank País García "

**Author:** Professor Instructor. José Miguel Colás Romero.

**Procedence:** University of Pedagogical Sciences ¨Frank País García. Santiago de Cuba **e-mail:** jose.colas@ucp.sc.rimed.cu

With the purpose of making up a system of interactive help that contribute to teacher's upgrading in the pedagogical management of the virtual classrooms of the university of Pedagogical Sciences "Frank País Gracias" from it was carried out a research and search of various bibliographies and the platform of help ATutor .The analysis of the main contribution of these author ,allowed to corroborate that in the teachers'- tutors' upgrading of virtual classrooms ,there exists a lack of theoretical practice that affect the present conditions. the help of the ATutor only has a guide that contains the documents for students and instructors on the usage of system and is available on in the link in downward the all the pages .the article has the aim of of the elaboration of a system of interactive help in the ATutor platform for the pedagogical management of the virtual classrooms at the University of Pedagogical Sciences "Frank País García.

**Key words** : virtual classroom, ATutor , management, teaching , help system

## **Introducción**

La inserción de las Tecnologías Informáticas en la enseñanza tiene como objetivo general "elevar la calidad de la Educación y garantizar la necesaria formación en las Tecnologías de la Información y las Comunicaciones (T.I.C.) de los ciudadanos cubanos mediante un proceso de educación continua" , plasmado en el Programa de Informática Educativa del Ministerio de Educación (MINED) de alcance nacional, con objetivos esenciales y una estructura para el programa que responda a las necesidades de la escuela cubana actual y permitir así que la computación llegue a todos los alumnos y profesores sin excepción, en el 100% de los centros educacionales de Cuba logrando una mayor formación informática de docentes y estudiantes, lo cual constituye un reto para los mismos en función del proceso de enseñanza – aprendizaje.

La universidad, en la actualidad, se orienta hacia la transformación de sus procesos y escenarios tradicionales en virtuales. Las aulas virtuales son el entorno virtual de aprendizaje más empleado en las universidades, sin embargo, la presencia de estas herramientas de aprendizaje no significa que su empleo sea eficiente. El uso de las aulas virtuales es uno de los retos más importantes que tienen los docentes para un uso eficiente de las TIC con fines didácticos y pedagógicos. De ahí, que la transformación de los modos de actuación de los docentes, todavía fuertemente ligados a la presencialidad, constituya una premisa indispensable para un desempeño profesional a tono con los avances científico-tecnológicos.

El análisis de los aportes fundamentales de varios autores, permitió corroborar que la superación del docente-tutor de las aulas virtuales, constituyen un campo insuficientemente abordado y que existen carencias teóricas e insuficiencias prácticas que afectan su realización en las condiciones actuales. Desde hace pocos años atrás varios profesores de la Universidad de Ciencias Pedagógicas(UCP) "Frank País García" han hecho uso de las aulas virtuales y aunque se han obtenido resultados satisfactorios las aulas virtuales subsisten insuficiencias, una de ellas es, la ayuda con que cuenta la plataforma Atutor ,no contiene suficiente información acerca de cómo gestionar pedagógicamente al estudiante haciendo uso del aula virtual dado que no existe un sistema de ayuda interactivo que permita formar y superar al docente para la gestión pedagógica en el aula virtual, es por ello que se propuso en la investigación como **Objetivo:** la elaboración de un sistema de ayuda interactivo en la plataforma Atutor para la gestión pedagógica de las aulas virtuales de la UCP "Frank País García".

# **Desarrollo**

### **La educación virtual.**

La educación virtual facilita el manejo de la información y de los contenidos del tema que se desea tratar y está mediada por las [tecnologías de la información y la comunicación,](http://es.wikipedia.org/wiki/Tecnolog%C3%ADas_de_la_informaci%C3%B3n_y_la_comunicaci%C3%B3n) las TIC que proporcionan herramientas de aprendizaje más estimulantes y motivadoras que las tradicionales. Este tipo de educación ha sido muy utilizada por estudiantes y profesores, además su importancia está incrementando, puesto que esta educación es una herramienta para incorporarnos al mundo tecnológico que será lo que próximamente predominará en la gran mayoría de los centros educativos. A través de ésta, además de la evaluación del maestro o tutor, también evaluamos conscientemente nuestro propio conocimiento.

En este tipo de aprendizaje tanto el docente-tutor y los estudiantes juegan un rol muy importante, pues cabe destacar que son ellos los que utilizan las nuevas tecnologías de la información y la comunicación que ofrecen diversidad de medios y recursos para apoyar la enseñanza; sin embargo no es la tecnología disponible el factor que debe determinar los modelos, procedimientos, o estrategias didácticas. La creación de ambientes virtuales de aprendizaje debe inspirarse en las mejores teorías de la psicología educativa y de la pedagogía. El simple acceso a buenos recursos no exime al docente de un conocimiento riguroso de las condiciones que rodean el aprendizaje, o de una planeación didáctica cuidadosa.

#### **Las aulas virtuales.**

Hoy en día las aulas virtuales juegan un papel importante dentro del proceso de enseñanza aprendizaje. Cuando nos referimos a un aula virtual estamos pensando en un conjunto de actividades con un alto ingrediente comunicativo que de otro modo, es decir, sin la existencia del ordenador conectado a la red, no tendrían el sentido que adquiere en el contexto auténtico que proporciona la tecnología. Por tanto, se entiende que un aula virtual se puede situar dentro de la misma clase y, aunque podría también funcionar de manera autónoma como sucede en la educación superior, puede cubrir una serie de necesidades educativas nada despreciables realizadas, de manera que se libere al profesor y al alumno de la coincidencia temporal e incluso espacial. Esta es la gran diferencia entre un aula virtual y una presencial junto con las posibilidades educativas que ofrece de flexibilización de los itinerarios personales y el desarrollo de capacidades de tipo exploratorio, procesual y de visualización.

#### **Definición y características de los sistemas de ayuda interactivos.**

Un sistema de ayuda interactivo consiste en uno o más programas diseñados para proporcionar asistencia a los usuarios, incorporado a una aplicación o sistema informático [Kearsley 88].Normalmente, los programas de ayuda están integrados completamente dentro de la aplicación a la que dan soporte, aunque también pueden ser independientes y ejecutarse concurrentemente. Otra definición propuesta contempla a un sistema de ayuda interactivo como un sistema interactivo de distribución de información, orientada a la asistencia en la realización de una tarea determinada [Duffy 89]. Esta última definición considera dos parámetros fundamentales:

1.- El medio de distribución de la información es interactivo.

2.- El objetivo que persigue el usuario es conocer cómo se realiza una tarea concreta.

La interactividad permite mayor disponibilidad y facilidad en la distribución de la información de ayuda (si se compara con la documentación escrita), así como un acceso más rápido, un menor coste de desarrollo y una actualización más eficiente de la misma. La satisfacción de las necesidades de los usuarios (conocer cómo se realiza una tarea determinada) determina el contenido de la información de ayuda. Nuestra opinión es que los sistemas de ayuda deben tener un doble objetivo: por un lado deben instruir al usuario sobre cómo operar con el software, de modo que se mejore el rendimiento, a la vez que se promueve una mayor comprensión del funcionamiento del sistema [Fernández Manjón 96]. Sí aumenta su conocimiento de la aplicación y, con el tiempo, disminuye su necesidad de ayuda.

### **¿Qué es Gestión?**

Tradicionalmente el [concepto](http://www.monografias.com/trabajos10/teca/teca.shtml) de gestión se asociaba a un campo de la [administración,](http://www.monografias.com/trabajos36/administracion-y-gerencia/administracion-y-gerencia.shtml) fundamentalmente de las [empresas.](http://www.monografias.com/trabajos11/empre/empre.shtml) No era de uso común asociar la gestión a las [políticas](http://www.monografias.com/trabajos10/poli/poli.shtml) públicas y raramente se hablaba de "Gestión" en [educación.](http://www.monografias.com/Educacion/index.shtml) Los cambios en el concepto de gestión, tienen su origen en las transformaciones económicas, políticas y sociales que han dado lugar a la [revolución](http://www.monografias.com/trabajos10/era/era.shtml) tecnológica y que han transformado el campo de la [organización](http://www.monografias.com/trabajos6/napro/napro.shtml) de las [instituciones.](http://www.monografias.com/trabajos13/trainsti/trainsti.shtml)

Gestión es definida como el conjunto de actividades de [dirección](http://www.monografias.com/trabajos15/direccion/direccion.shtml) y administración. La enciclopedia Wikipedia señala que la gestión es la [acción](http://www.monografias.com/trabajos35/categoria-accion/categoria-accion.shtml) y gestionar es la asunción y ejercicio de responsabilidades sobre un proceso es decir, sobre un conjunto de actividades.

### **Gestión Pedagógica.**

Esta [disciplina](http://www.monografias.com/trabajos14/disciplina/disciplina.shtml) tiene por objeto el estudio de la organización del trabajo en el campo de la educación. Por tanto está determinado por el desarrollo de las teorías generales de la gestión y los de la educación. Pero no se trata de una disciplina teórica, su contenido disciplinario esta determinado tanto por los contenidos de la gestión como por la cotidianidad de su práctica. En este sentido es una disciplina aplicada, es un campo de acción, es una disciplina en la cual interactúan los planos de la [teoría,](http://www.monografias.com/trabajos4/epistemologia/epistemologia.shtml) los de la política y los de la pragmática. Es por tanto una disciplina en proceso de gestación e identidad.

Nano de Mello (1998) destacando el objetivo de la gestión educativa en función de la escuela y en el aprendizaje de los alumnos, define la gestión pedagógica como eje central del proceso educativo.

Por otra parte Sander Venno (2002) la define como el campo teórico y praxiológico en función de la peculiar [naturaleza](http://www.monografias.com/trabajos36/naturaleza/naturaleza.shtml) de le educación, como práctica política y cultural comprometida con la formación de [los valores](http://www.monografias.com/trabajos14/nuevmicro/nuevmicro.shtml) éticos que orientan el pleno ejercicio de la [ciudadanía](http://www.monografias.com/trabajos32/extranjeria-nacionalidad-ciudadania/extranjeria-nacionalidad-ciudadania.shtml) y la sociedad democrática.

A partir de las conceptualizaciones puede apreciarse entonces las distintas maneras de concebir la gestión pedagógica que como su etimología la identifica siempre busca conducir al joven por la senda de la educación, según sea el objetivo del cual se ocupa, de los procesos involucrados, de no ser así traería consecuencias negativas dentro de estas el que él educador, que es él que está en contacto directo con sus alumnos después de [la familia,](http://www.monografias.com/trabajos/antrofamilia/antrofamilia.shtml) posea poco grado de conocimiento de las características psicológicas individuales de los Alumnos.

### **La gestión pedagógica en el aula virtual.**

El aula virtual está inactiva cuando el profesor virtual y los tutores no realizan sus funciones. La experiencia indica que aún si el profesor virtual intenta gestionar pedagógicamente su grupo el funcionamiento del aula virtual no es eficiente.

La atención y el seguimiento del autoaprendizaje en la virtualidad es un proceso complejo, sistemático y personalizado. El profesor virtual tiene serios problemas cuando debe orientar, controlar y evaluar a más de 10 estudiantes, estos si no son atendidos sistemáticamente pierden la motivación, el aula virtual muere.

La solución es que junto al profesor virtual trabajen, en la gestión y evaluación del proceso de autoaprendizaje, los tutores. Estos pueden realizar casi todo lo que hace el profesor virtual. Se sugiere que se distribuya equitativamente la matrícula entre el docente y los tutores. (No más de 10 estudiantes por docente)

Las funciones esenciales de las tutorías en la gestión pedagógica serían:

- 1- **Gestionar y controlar el autoaprendizaje**
- 2- **Evaluar el autoaprendizaje**

### 3- **Rediseñar el contenido, las actividades y las herramientas del aula virtual**.

Para poder realizar sus funciones el profesor virtual y los tutores deben dominar: la caracterización pedagógica de sus estudiantes, compartir una visión similar de los métodos, estrategias y actividades utilizadas en el aula virtual y manejar las herramientas de control, seguimiento y evaluación del aprendizaje que posee la plataforma virtual.

Otro elemento importante es la comprensión de las posibilidades de autocontrol y autovaloración del autoaprendizaje que posee la comunidad virtual relacionada con el entorno de aprendizaje del aula virtual. Los profesores virtuales y tutores, deben estar conscientes que estas posibilidades dependen de la adecuada orientación de las actividades de aprendizaje en condiciones de colaboración y cooperación.

### **La matrícula en el aula virtual.**

Para que el profesor virtual pueda tener control del autoaprendizaje en el aula virtual debe dominar la matrícula de su clase. Una vez efectuada la inscripción en el aula virtual, el profesor virtual controlar sus alumnos en: **[17] administración/inscripción** (seleccionar sus alumnos entre la lista de estudiantes inscriptos. **Marcar alumnos** puede servir al profesor virtual y los tutores para determinar los alumnos que están exonerados de los exámenes y tareas y pueden convertirse en **Ayudantes**)

Una vez seleccionados y marcados los alumnos el profesor virtual debe dividir su clase en pequeños grupos para ser atendidos por los tutores. Se debe aclarar que la plataforma virtual permite el funcionamiento con la clase completa, en su forma clásica.

#### **Los grupos en el aula virtual.**

El docente virtual al crear los grupos no solo asegura su control por los tutores, sino que posibilita que estos puedan ser evaluados de forma grupal y además activa herramientas específicas para cada uno de ellos. El profesor virtual crea los grupos en **[14] administración/Crear grupos**. (Tiene la posibilidad de crearlos de forma automática o manual. Si prefiere la forma automática puede señalar el número de estudiantes que tendrán los grupos o el número de grupos que desea crear entre otras opciones. Con esta última opción se realizará una distribución al azar de la matricula entre los grupos creados. Luego de hacer los grupos se debe activar las herramientas del estudiante que estarán disponibles para cada grupo).

Otro elemento que debe tener en cuenta es que una vez creados los grupos y activadas sus herramientas, los estudiantes al ingresar en el aula virtual solo podrán visualizar y acceder a sus herramientas.

Por ello el profesor virtual debe activar las Herramientas del estudiante en **[15] administración/Herramientas del curso**. (puede activar la herramienta en la Página de inicio o en el Menú principal o en ambos lugares.)

#### **La gestión pedagógica en el aula virtual**

Las actividades de aprendizaje orientan desde las clases virtuales o desde las Guías de aprendizaje el accionar del autoaprendizaje del estudiante de acuerdo al método y la estrategia adoptada por el profesor virtual. Sin embargo, en el Aula virtual por lo general para concretarse estas acciones deben de emplearse las herramientas de aprendizaje.

Las herramientas de aprendizaje pueden ser sincrónicas o asincrónicas. Las sincrónicas que posee la plataforma virtual son el Chat y las Videoconferencias. El Chat viene por defecto en la plataforma virtual. El profesor deberá activarla en **[15] administración/ Herramientas del curso**, para visualizarla desde la **Página de inicio** o el **Menú principal**. La **Video conferencia** necesita de la instalación de un módulo externo y del programa **Iluminate**. Estas herramientas en las condiciones tecnológicas de nuestra universidad tienen muy limitado su empleo.

Las herramientas de aprendizaje asincrónico que posee la plataforma virtual son el **Foro**, el **Blog** y la **Wiki**. Las dos primeras vienen por defecto y el profesor virtual solo debe

activarlas en **[15] administración/ Herramientas del curso,** aunque se debe aclarar que el empleo del **Blog** exige haber creado un **grupo** de estudiantes. La **Wiki** necesita la instalación de un modulo externo para poder ser empleada en el aula virtual.

Para seleccionar las herramientas de aprendizaje se sugiere tener en cuenta:

- 1. No basarnos nunca en la novedad de la herramienta para del medio tecnológico, sino en su pertinencia para conseguir los objetivos didácticos.
- 2. Elegir sólo aquellos medios que sean funcionales para desempeñar adecuadamente las tareas programadas.
- 3. Elegir medios sincrónicos o asíncronos, dependiendo de las características del alumnado y de la función pedagógica que se pretenda conseguir.
- 4. Elegir herramientas de fácil manejo, tanto para el profesor como para los alumnos, de modo que lo importante sea la negociación de significados y no el manejo de la herramienta.

### **El Chat**

En el caso del **Chat** los profesores virtuales y tutores deben dominar su empleo en especial para la colaboración con los estudiantes durante la ejecución de sus actividades de autoaprendizaje. Es necesario tener en cuenta que el lenguaje empleado en el **Chat** está marcado por la improvisación y la premura del diálogo entre homólogos virtuales. Se recomienda emplear de forma adecuada el saludo, la despedida y ser cuidadoso al responder las preguntas de su interlocutor.

### **El Foro**

El **Foro** es una herramienta asincrónica que nos da la posibilidad de trabajar colaborativamente, comunicarnos, interactuar para el desarrollo del aprendizaje en diferido, dando posibilidades que nos acercan al trabajo en equipo y la formación mutua entre usuarios. En los **Foros**, los profesores pueden conversar ya sea con sus compañeros u otros profesionales, como con los estudiantes.

Entre las funciones que puede tener un foro se encuentran:

- Bienvenida al aula virtual, (El foro presentaría a los participantes, docentes y estudiantes y los temas que se abordarán)
- Informativa (Tablón de anuncios, noticias propias del aula virtual pero en las que los estudiantes y profesores pueden interactuar , ambos pueden generar las noticias.)
- Espacio para solucionar dudas(Preguntas y respuestas sobre los temas abordados)
- Debate sobre un contenido (Varias formas de debate sobre los temas del aula virtual)
- Solucionar problemas mediante la búsqueda en internet o las redes locales. (Proyecto investigativo que busca solucionar un problema mediante la búsqueda de información en la red)
- Repasar contenidos o detectar contenidos previos(Actividades específicas para el repaso o detectar conocimientos previos)
- Lugar de descanso (Cafetería o lugar donde se conversa de diversos temas)

### **El Blog**

Los **Blog** en la plataforma virtual está limitado a un solo tipo, el Blog de grupo. Sin embargo, se debe aclarar que un Blog en esta plataforma siempre es personal. A través del mismo los estudiantes pueden publicar sus ideas, inquietudes relacionadas con los

temas tratados, o los resultados de sus trabajos, investigaciones y proyectos. Además el Blog invita a intercambiar sobre los temas abordados, permitiendo los comentarios del resto de los estudiantes. En el Aula virtual se convierte en un indicador del desarrollo del autoaprendizaje, de la independencia alcanzada por los estudiantes en relación a los propósitos del Aula virtual.

#### **La Wiki**

Las Wikis son la herramienta perfecta para poder trabajar sobre uno o varios temas de forma colaborativa. Una wiki no es un cuaderno, es un álbum multimedia que admite cualquier formato: audio, vídeo, presentaciones, documentos, podcast…

- **Permite el trabajo por proyectos en clase, con su planificación, seguimiento y evaluación**
- **Permite el trabajo colaborativo en grupos bajo la supervisión y guía de profesor pero la iniciativa del alumno**
- **Permite adaptarse a diferentes estilos y ritmos de aprendizaje**
- **Permite desarrollar en el profesor el rol de guía o director del proceso de aprendizaje**

Una manera eficaz de compulsar el empleo de las herramientas de aprendizaje es el uso de la herramienta **Anuncios**. A través de la misma el profesor virtual y los tutores pueden hacer un llamado sugerente y motivador, además de priorizado por su posición en la página de inicio, para que los estudiantes participen y realicen las actividades en las herramientas de aprendizaje. Para realizar un Anuncio los docentes deben ir a **[2] administración/Añadir anuncios**.(Añade un título sugerente y edita el anuncio, se sugiere tener en cuenta los elementos de la publicidad educativa)

**El control del autoaprendizaje en el aula virtual.**

La plataforma virtual dispone de variadas formas de medir las actividades de los estudiantes y sus resultados. Mediante ellos el profesor virtual o los tutores pueden controlar el autoaprendizaje. Entre estas herramientas se encuentra el: **Uso**, **Calificaciones de pruebas y tareas**, y **Estadísticas**. Mediante el dominio de estas herramientas el docente virtual tiene una idea casi exacta de los resultados específicos, grupales y generales del aprendizaje en el aula virtual.

Mediante la herramienta **Uso**, los profesores virtuales y tutores tiene una visión detallada del empleo de los contenidos por los estudiantes, puede conocer cuantas veces visitó cada temática, durante que tiempo se detuvo en las mismas, ello le aporta elementos a la valoración del aprendizaje del estudiante. Para acceder a ella el docente debe de estar editando una página de contenido. Desde el modo de edición en el Menú principal/Uso. (Para más detalles puede dar clic en Uso específico del estudiante, donde puede seleccionar al estudiante que desee.)

En **Calificaciones de pruebas y tareas** los docentes y estudiantes tienen a su disposición los resultados obtenidos en las pruebas y tareas realizadas en el aula virtual. El profesor virtual debe activar esta herramienta en **[15] administración/ Herramientas del curso**, para visualizarla desde la **Página de inicio** o el **Menú principal.**

En la herramienta **Estadísticas** los docentes virtuales (profesores y tutores) tienen una visión de las visitas mensuales recibidas a su aula virtual, máximo, mínimo y promedio por día.

Los profesores virtuales y tutores al dominar estas herramientas reúnen los datos a nivel individual, de grupo y del aula virtual para su posterior procesamiento y análisis.

**La evaluación del autoaprendizaje en el aula virtual**.

En este aspecto se aborda la forma de hacer efectiva las evaluaciones y su seguimiento en el aula virtual. Para ello el profesor virtual y los tutores deben manejar la edición de las evaluaciones. La plataforma dispone para ello de la Editar calificaciones, los docentes

pueden llegar a ella en **[3] administración/Editar calificaciones.** (Los docentes disponen en esta herramienta de un buscador que les permite localizar los estudiantes que desea evaluar, para hacer efectiva la evaluación una vez localizado el estudiante puede elegir la evaluación que va a calificar y dar clic en **Editar**, opcionalmente en la columna o en la fila, y añadir la calificación de acuerdo a la escala de grado que empleada.)

Es necesario que los docentes comprendan que las posibilidades de **Editar** las evaluaciones varían de acuerdo a las formas de la evaluación que añadió como tarea, si entre las tareas se añade una prueba que utiliza tipos de preguntas de evaluación automática el profesor y los tutores no deberán editarlas.

Se sugiere que el sistema de evaluaciones en el aula aproveche su experiencia en la presencialidad. Por esta razón las tareas se pueden organizar en:

I- **Evaluaciones sistemáticas** que reúnen aquellas referidas a los objetivos de clase por ejemplo:

a) **Informe escritos (IE)** Son las tareas que culminan con un informe escrito.

b) **Trabajos prácticos (TP)** Se refiere a las tareas que culminan con la elaboración de una presentación electrónica, u otro medio digital.

c) **Ejercicios (E)** Son las tareas que se corresponden con los tipos de preguntas que se pueden realizar con la herramienta **Pruebas y encuestas.**

d) **Foro (F)** Son las tareas que se concretan completamente en el foro

e) **Wiki (W)** Son las tareas que se realizan en la Wiki

f) **Blog (B)** Son las tareas que se concretan en los Blogs. (En el aula virtual siempre será un trabajo colectivo)

Además a estas evaluaciones se le añaden las que realiza el profesor virtual y los tutores de la observación del desempeño del estudiante, pueden ser la **Observación del desempeño** (OD) y la **Revisión de portafolios o Bitácora.** ( El portafolios o la bitácora es una página que el profesor virtual orienta que realicen a los estudiantes y donde sintetizan los conocimientos impartidos en el curso)

II- Las **preguntas de control** se refieren a los objetivos de unidad y pueden realizarse por medio de:

a) Prueba de unas tres preguntas y dos incisos.

b) Proyecto educativo

III- Las **pruebas finales** se refieren a los objetivos del curso y pueden realizarse mediante:

a) Prueba de cinco preguntas con dos incisos.

b) Proyecto educativo

### **El rediseño de los contenidos, las actividades y las herramientas de aprendizaje**

Los resultados de la calificación de las actividades de autoaprendizaje efectuado en el aula virtual debe ser empleado de forma inmediata para comprobar si se ha logrado el cumplimiento de los objetivos de las evaluaciones. A partir de ello se realizaran por los docentes las transformaciones necesarias para alcanzar los objetivos en el caso de no lograrlo. Estas transformaciones pueden incluir la realización de actividades específicas o el empleo de otras herramientas de aprendizaje. Esto hace unos años era imposible, la plataforma puede lograrlo empleando las herramientas de edición de contenido, activando las herramientas adecuadas y en especial que el profesor y los tutores orienten adecuadamente a los estudiantes para que realicen las nuevas actividades y alcancen el objetivo.

#### **Resultados de la evaluación del sistema de ayuda interactivo.**

A partir de los resultados obtenidos de la encuesta se apreció que el sistema de ayuda interactivo fue consultado por varios docentes-tutores de diferentes materias. En este

sentido, sí evaluamos el sistema de ayuda interactivo propuesto, podemos apreciar que el sistema de ayuda interactivo para la gestión pedagógica de las aulas virtuales es un aporte para la Universidad Pedagógica "Frank País García" donde se refleja que obtuvo mejor calificación. Los puntos a destacar en este sistema de ayuda interactivo son la integración del sistema de ayuda con la aplicación, la concisión de la información de ayuda, la inclusión de gráficos funcionales muy útiles y la interacción del sistema de ayuda con el usuario, mediante unas utilidades denominadas Instructor y Programas de instrucción, de gran interés para usuarios con poca experiencia, puesto que suministran una serie de instrucciones interactivas que resuelven los problemas más comunes.

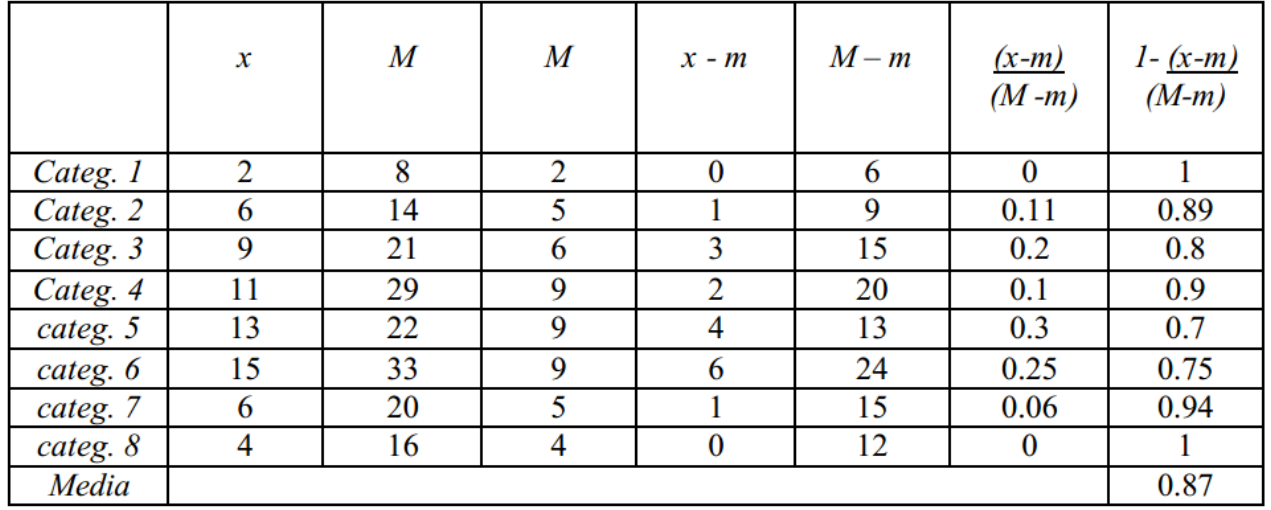

Tabla 1. Resultados de la evaluación del sistema de ayuda interactivo.

### **Conclusiones**

Como resultado de este trabajo se llega a la conclusión que la necesidad de añadir un sistema de ayuda interactivo en la plataforma Atutor se hace importante debido que ayuda al usuario en este caso el docente-tutor a elevar sus conocimientos acerca de la gestión pedagógica en las aulas virtuales. Las principales dificultades radican en la escasa documentación y conocimientos de los docentes-tutores en la gestión pedagógica de las aulas virtuales. El sistema de ayuda interactivo propuesto constituye una alternativa que facilita el autoaprendizaje de los docentes-tutores de las aulas virtuales. A través de este trabajo se brinda al profesor un sistema de ayuda interactivo que desde una concepción práctica contribuye al perfeccionamiento y desarrollo del proceso docente educativo. **Bibliografías**

- Badia Antoni Y Elena. (s.a.). Universidad de Catalunya, España "Hacia el aula virtual: actividades de enseñanza y aprendizaje en la red". En: Revista Iberoamericana de Educación. España. [Consultado el 18 de marzo de 2014]. Disponible en <http://www.rieoei.org/deloslectores/1064Barbera.pdf>
	- Bello Díaz, Rafael E. (s.a.)."Educación virtual: Aulas sin paredes." Disponible en [http://www.monografias.com/trabajos24/educacion-virtual/educacion](http://www.monografias.com/trabajos24/educacion-virtual/educacion-virtual.shtml#ixzz2lw1rFpGc)[virtual.shtml#ixzz2lw1rFpGc](http://www.monografias.com/trabajos24/educacion-virtual/educacion-virtual.shtml#ixzz2lw1rFpGc)
	- Duffy, T.M., Mehlenbacher B., Palmer, J. (1989). "The evaluation ofonline help systems: A conceptual model". En E. Barret, (Eds), TheSociety of text: Hypertext, Hypermedia and the social construction of information, MIT Press.
	- Fernández Manjón, B. (1996). Desarrollo de sistemas de ayuda inteligente mediante integración de tecnologías y reutilización de información, Tesis doctoral, Departamento de Informática y Automática, Universidad Complutense de Madrid.
- Fernández Manjón, B. (1996). Desarrollo de sistemas de ayuda inteligente mediante integración de tecnologías y reutilización de información, Tesis doctoral, Departamento de Informática y Automática, Universidad Complutense de Madrid.
- Montas Ramirez. Francisco A. (2008).Gestión Pedagógica. [Consultado el 3 de abril de 2014]. Disponible en: <http://www.monografias.com/trabajos55/gestion/gestion.shtml>
- Kearsley, G. (1988). Online Help Systems: Designand Implementation. Ablex Publishing Corporation. Norwood, NewJersey.
- Sánchez Fernández, José A. (1998). Diseño y evaluación de sistemas de ayuda interactivos. Dpto. de Ingeniería y Arquitectura Telemáticas. E.U.I.T. de Telecomunicación. Universidad Politécnica de Madrid. [Consultado el 20 de febrero de 2014]. Disponible en <http://www.rieoei.org/oeivirt/rie05a01.htm >